# **A Comprehensive Introduction to 3D Rendering for Programmers: Unlocking the Power of Visual Computing**

In the realm of computer science, 3D rendering stands as a cornerstone technology, enabling the creation of visually stunning and immersive experiences across a wide spectrum of applications. From captivating video games to realistic simulations and groundbreaking scientific visualizations, 3D rendering empowers programmers to bring their digital creations to life with unparalleled realism and depth.

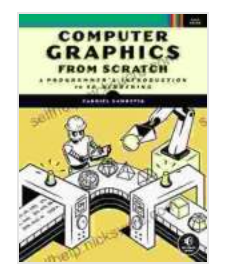

## **[Computer Graphics from Scratch: A Programmer's](https://selfhelp.nicksucre.com/reads.html?pdf-file=eyJjdCI6InQxQlBiZEFkYlVlQXFSRkhEUDZlQzdURWkxYm1qdFR4TVFpVVBcL1ZncVZOVEpueklpQmR5c2d6NTE4OTA2VXZ6RkF0aHNjRXVWeTllcm1IbnkrWkptM1N2XC9qUzJsaDE2K241bTEzK0FnZmt0alFqanNFXC91aTMzRTRyZzJUSERzVXpsWVNPWEFLazRMSFdCT0haQVhKeHhkVnppSzRjdGp5emNoQ3p0M09nVHdrS1ZhUjhJSVQ5STVIS3pWMFhNK3JNN21lTnhsMHBlNVlwdHJ4TzRwaVE9PSIsIml2IjoiZDJlMDM5NDQzN2MzMWE2YWIzNDlkY2RmYjZiMjAyODYiLCJzIjoiOWIwYmEwNDEyYmRkMzQ3MCJ9) Introduction to 3D Rendering** by Gabriel Gambetta

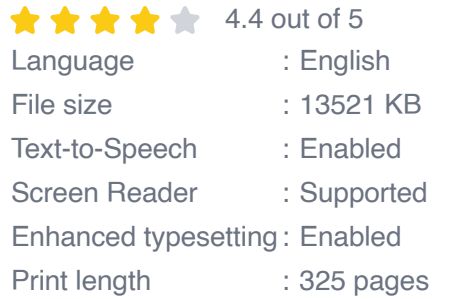

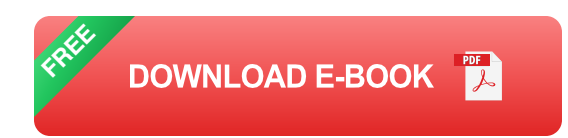

For programmers venturing into the world of 3D rendering, this article serves as a comprehensive guide, meticulously crafted to provide an indepth understanding of the fundamental concepts, techniques, and applications that underpin this field. Through a comprehensive exploration of the intricacies of 3D modeling, lighting, shading, texturing, and animation, we aim to equip programmers with the knowledge and skills

necessary to embark on a successful journey in the realm of visual computing.

#### **1. Fundamentals of 3D Rendering**

At the heart of 3D rendering lies a fundamental concept known as the 3D model. A 3D model encapsulates the geometric representation of an object, defining its shape, size, and proportions. Programmers often leverage 3D modeling software to construct these models, either by manually sculpting them or by importing predefined assets from libraries.

Once a 3D model is in place, the next crucial step involves applying materials to its surface. Materials govern the visual properties of an object, such as its color, texture, and reflectivity. By meticulously assigning materials to different parts of the model, programmers can achieve a remarkable level of visual realism.

#### **2. Illumination and Lighting**

Lighting plays a pivotal role in 3D rendering, as it brings models to life by simulating the interaction of light with their surfaces. Programmers can strategically position virtual light sources within their scenes to achieve specific lighting effects, such as creating dramatic shadows, enhancing depth, or highlighting key elements.

Understanding the principles of lighting is essential for programmers to master the art of crafting realistic and visually appealing 3D environments. This involves delving into concepts such as ambient light, directional light, and spotlights, each of which contributes to the overall illumination of the scene.

#### **3. Shading and Texturing**

Shading techniques empower programmers to define how surfaces react to light, creating subtle variations in color and intensity. By employing sophisticated algorithms, programmers can simulate complex physical phenomena such as diffuse reflection, specular highlights, and subsurface scattering, resulting in stunningly realistic materials.

Texturing further enhances the visual fidelity of 3D models by adding detailed surface patterns and textures. Programmers can seamlessly apply textures to models, allowing them to replicate real-world materials such as wood, metal, and fabric with remarkable accuracy.

#### **4. Animation and Motion**

The realm of 3D rendering extends beyond static scenes to encompass the captivating world of animation. Programmers can breathe life into their creations by defining keyframes and interpolating between them, creating smooth and fluid motion sequences.

Animation techniques encompass a wide range of possibilities, from simple object transformations to complex character rigs and physics simulations. Programmers can leverage specialized software and libraries to effortlessly create dynamic and engaging animations.

#### **5. Applications of 3D Rendering**

The applications of 3D rendering span a vast and ever-expanding landscape, stretching across diverse industries and disciplines. Some prominent examples include:

#### **a. Video Games**

3D rendering is the cornerstone of modern video games, powering the stunning graphics and immersive environments that captivate players worldwide. Programmers leverage advanced rendering techniques to create visually compelling experiences, ranging from sprawling open-world adventures to fast-paced competitive shooters.

#### **b. Film and Animation**

The film and animation industry relies heavily on 3D rendering to bring imaginative characters and worlds to life. Programmers collaborate with artists and animators to create breathtaking cinematic experiences, from blockbuster movies to heartwarming animated features.

#### **c. Architecture and Design**

3D rendering has revolutionized the architecture and design industries, enabling professionals to visualize and plan their projects with unprecedented precision. Programmers develop specialized software that allows architects and designers to create detailed 3D models of buildings, interiors, and landscapes, facilitating informed decision-making and seamless collaboration.

#### **d. Medical Imaging and Visualization**

In the field of medicine, 3D rendering plays a vital role in medical imaging and visualization. Programmers develop software that transforms complex medical data into interactive 3D models, empowering doctors and researchers to gain deeper insights into patient anatomy and treatment options.

#### **e. Scientific Visualization**

3D rendering serves as an indispensable tool for scientific visualization, enabling researchers to explore and communicate complex scientific data. Programmers collaborate with scientists to create immersive 3D representations of data, facilitating groundbreaking discoveries and advancements in various scientific disciplines.

The world of 3D rendering offers programmers a thrilling canvas upon which to unleash their creativity and innovation. By mastering the fundamental concepts and techniques outlined in this article, programmers can unlock the power of visual computing, crafting captivating and immersive experiences that span a multitude of applications. From video games and films to architecture, medicine, and scientific visualization, the possibilities are limitless for those who embrace the art of 3D rendering.

As technology continues to advance, new and groundbreaking developments in 3D rendering are constantly emerging. Programmers who stay abreast of these advancements will be at the forefront of innovation, pushing the boundaries of visual computing and shaping the future of digital experiences.

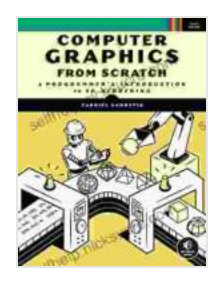

## **[Computer Graphics from Scratch: A Programmer's](https://selfhelp.nicksucre.com/reads.html?pdf-file=eyJjdCI6InQxQlBiZEFkYlVlQXFSRkhEUDZlQzdURWkxYm1qdFR4TVFpVVBcL1ZncVZOVEpueklpQmR5c2d6NTE4OTA2VXZ6RkF0aHNjRXVWeTllcm1IbnkrWkptM1N2XC9qUzJsaDE2K241bTEzK0FnZmt0alFqanNFXC91aTMzRTRyZzJUSERzVXpsWVNPWEFLazRMSFdCT0haQVhKeHhkVnppSzRjdGp5emNoQ3p0M09nVHdrS1ZhUjhJSVQ5STVIS3pWMFhNK3JNN21lTnhsMHBlNVlwdHJ4TzRwaVE9PSIsIml2IjoiZDJlMDM5NDQzN2MzMWE2YWIzNDlkY2RmYjZiMjAyODYiLCJzIjoiOWIwYmEwNDEyYmRkMzQ3MCJ9) Introduction to 3D Rendering** by Gabriel Gambetta

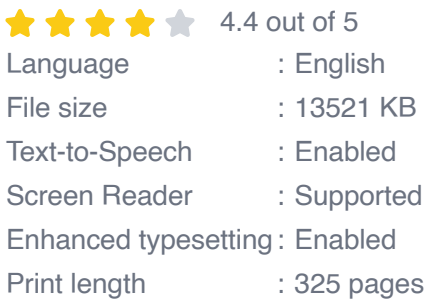

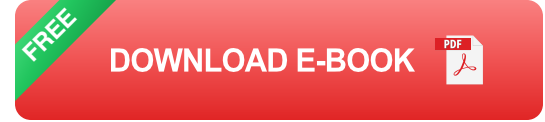

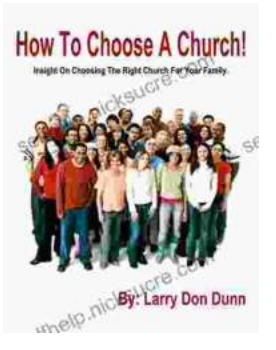

# **[How to Choose a Church That's Right for You](https://selfhelp.nicksucre.com/book/How%20to%20Choose%20a%20Church%20Thats%20Right%20for%20You.pdf)**

Choosing a church can be a daunting task, but it's important to find one that's a good fit for you. Here are a few things to consider when making...

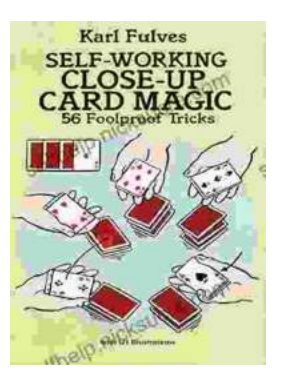

# **[The Unbelievable World of Self-Working Close](https://selfhelp.nicksucre.com/book/The%20Unbelievable%20World%20of%20Self%20Working%20Close%20Up%20Card%20Magic%20A%20Comprehensive%20Guide.pdf) Up Card Magic: A Comprehensive Guide**

Imagine having the power to perform mind-boggling card tricks that leave your audience in awe, without years of practice or complicated...